# Audio Models

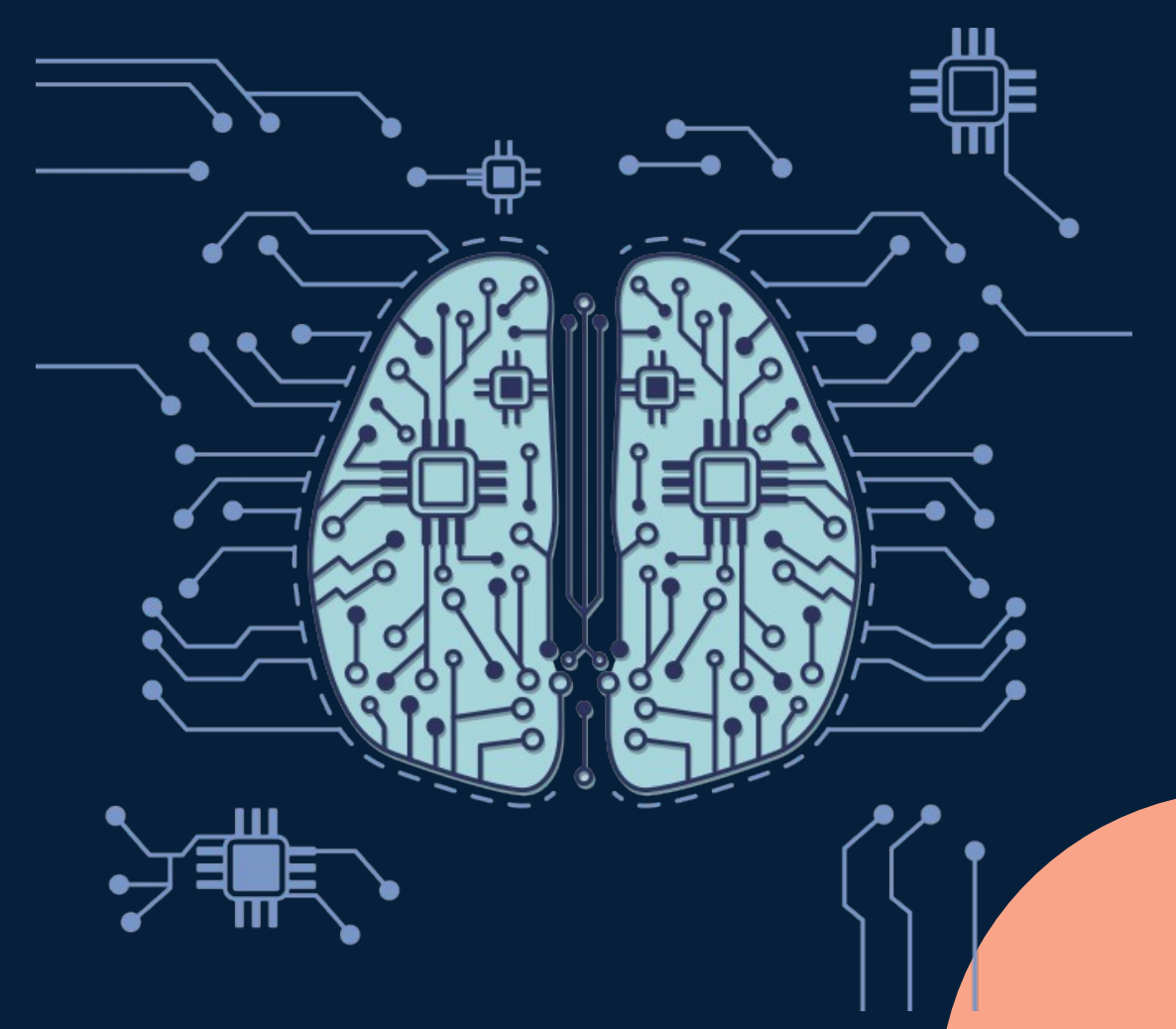

# **Audio Model**

- Trains the machine to classify different types of sound
- Process:
	- 1) Provide samples of the sound
	- 2) Tell the machine what each sound means
	- 3) Teachable machine will train the model
	- 4) Use the model file in your program

### Teachable Machine

#### Open https://teachablemachine.withgoogle.com

#### **Teachable Machine**

Train a computer to recognize your own images, sounds, & poses.

A fast, easy way to create machine learning models for your sites, apps, and more - no expertise or coding required.

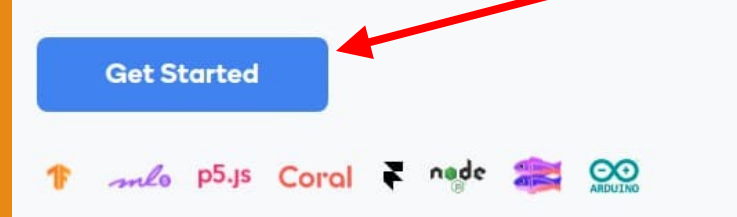

**Click "Get Started"**

### Teachable Machine

### • Select "Audio Project"

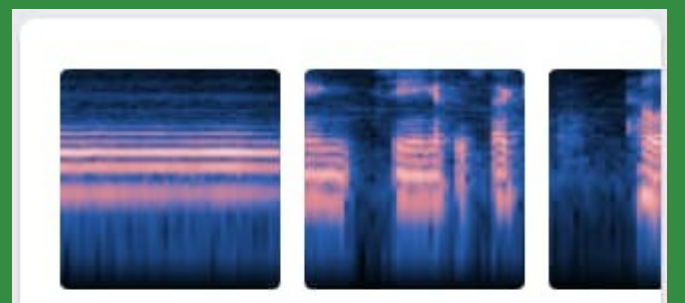

#### **Audio Project**

Teach based on one-second-long sounds, from files or your microphone.

### Background Noise

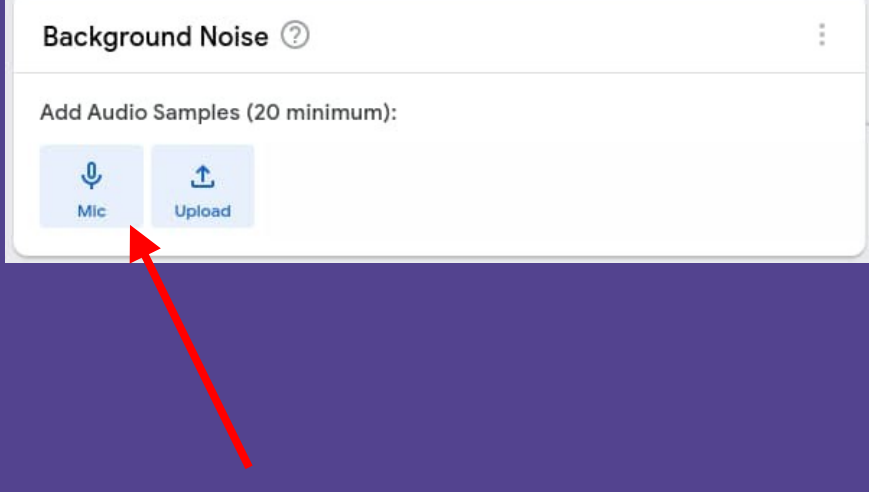

• Every audio project must have a "Background Noise" class

EARN

### Background Noise

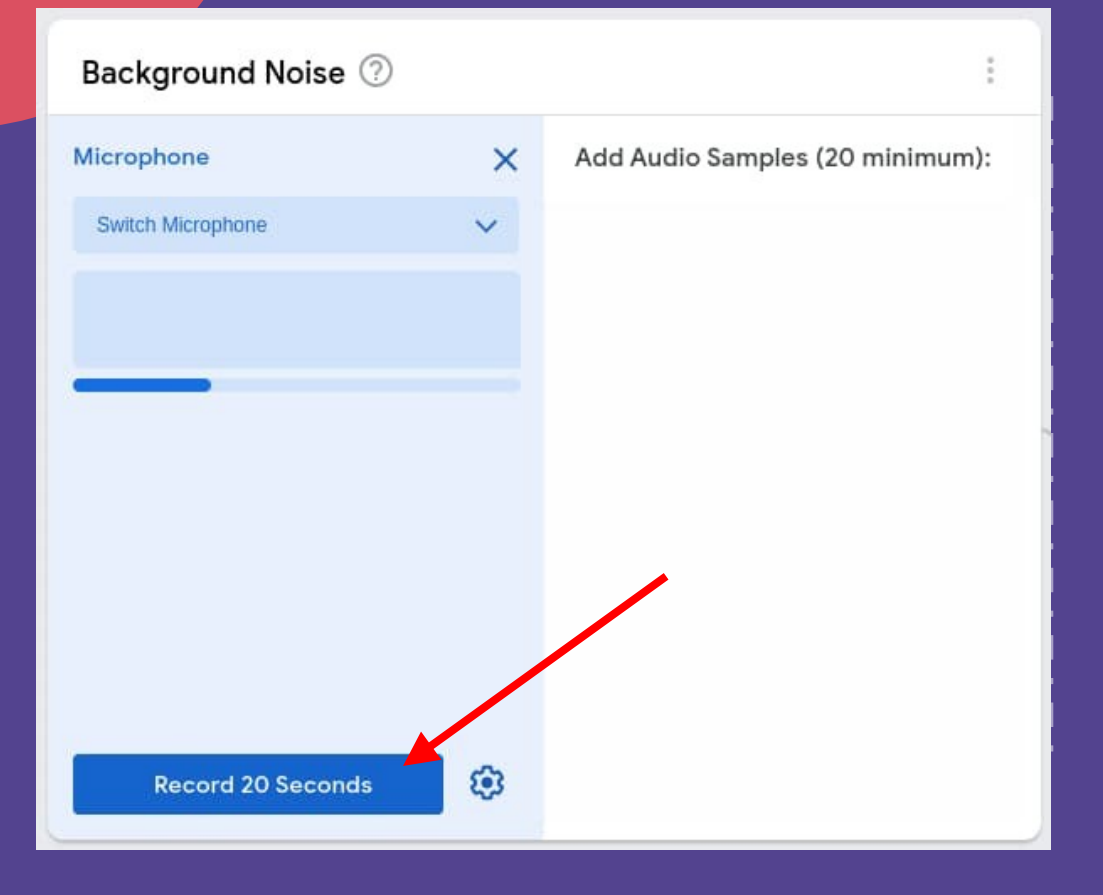

### • Must provide at least 20 seconds

 $\triangleleft$ 

Y Y T

EXPER

### Background Noise

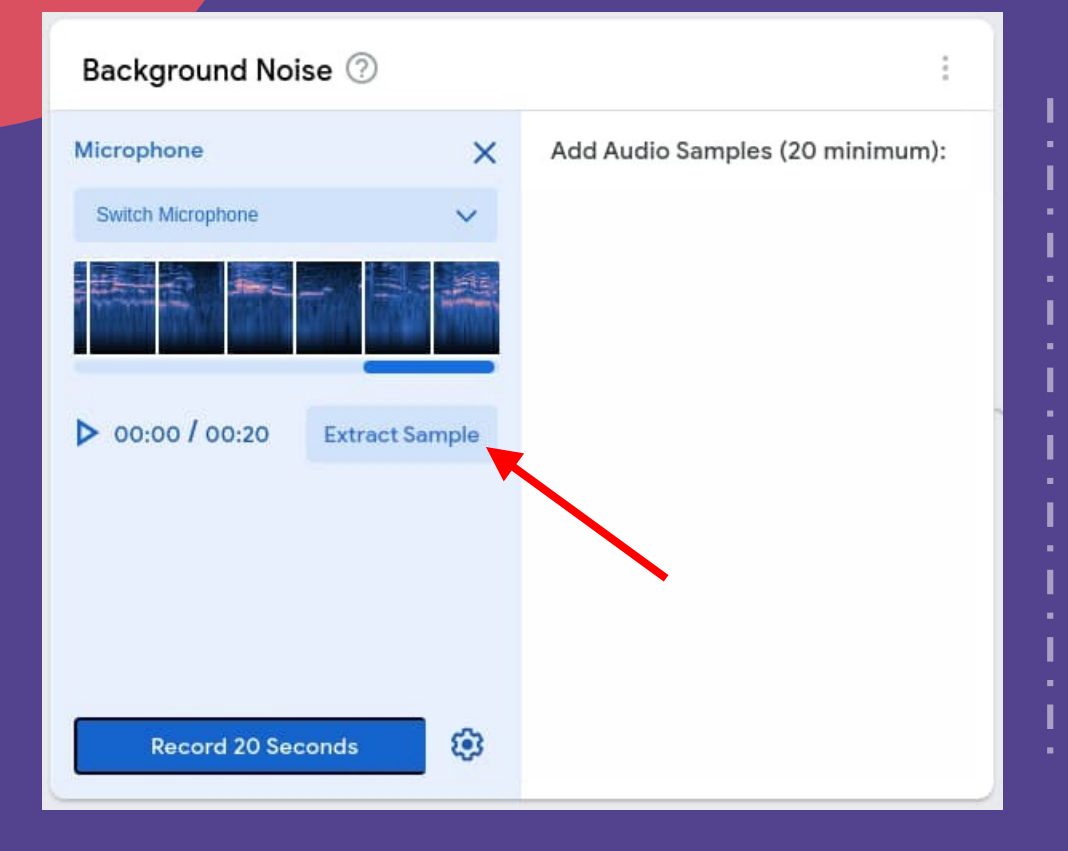

• "Extract sample" to break it into 20 x 1s long samples

### Sample Audio

- Give your class a suitable name
- Add more classes if you require it

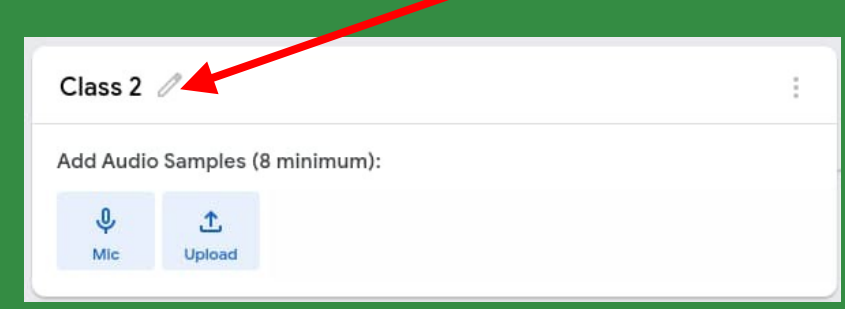

## Sample Audio

- $\bullet$  Click on the gear to change the settings
- Set it to a longer duration (8s or more)
- Not compulsory, but it's more convenient

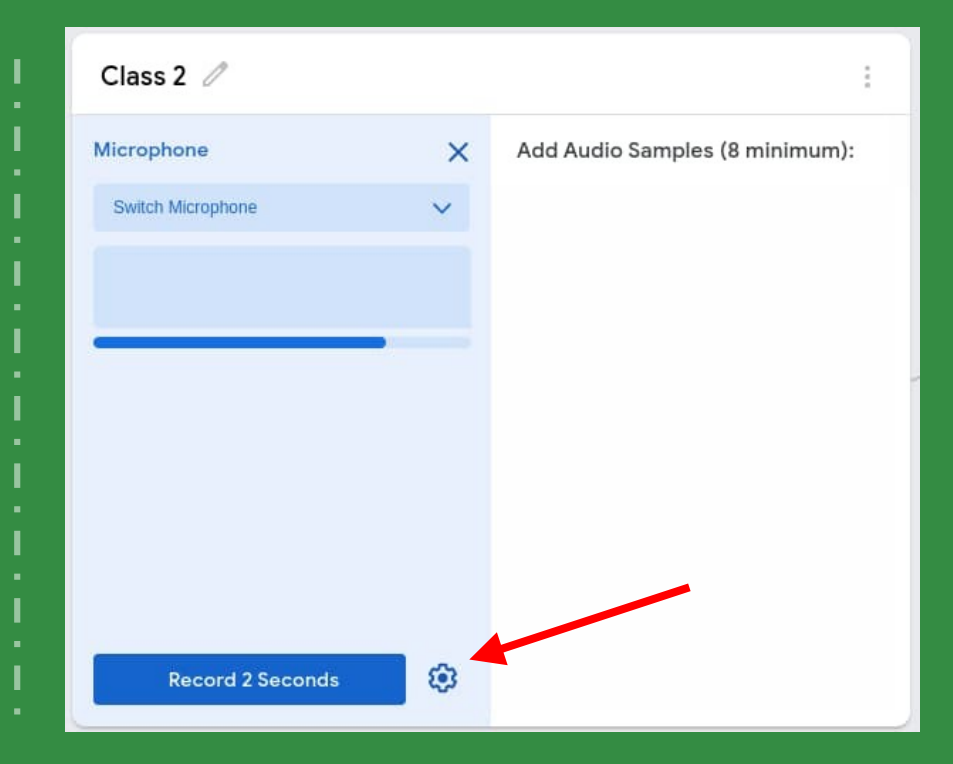

## Sample Audio

- Say or produce the sound repeating it 8 times (...or more if you selected more than 8 seconds)
- Make sure the sound fits in between the white lines

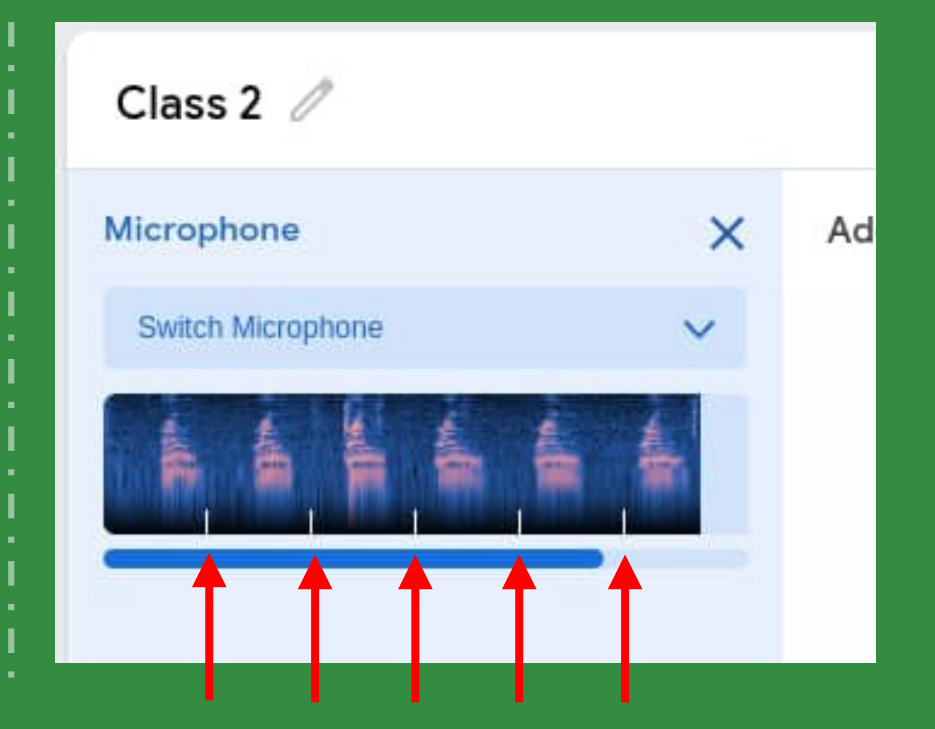

### Train and Test

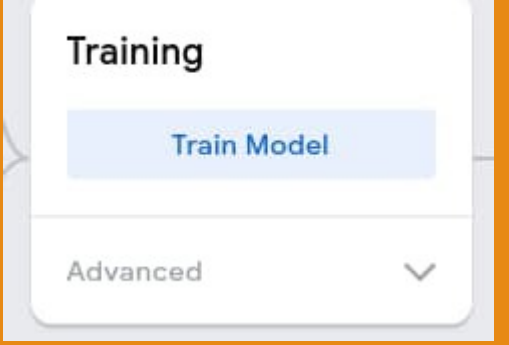

- Train the model
- This may take a while to complete

· E X P E R I E N C E · L E A R N

EXPERIENCE

LEARN

### Train and Test

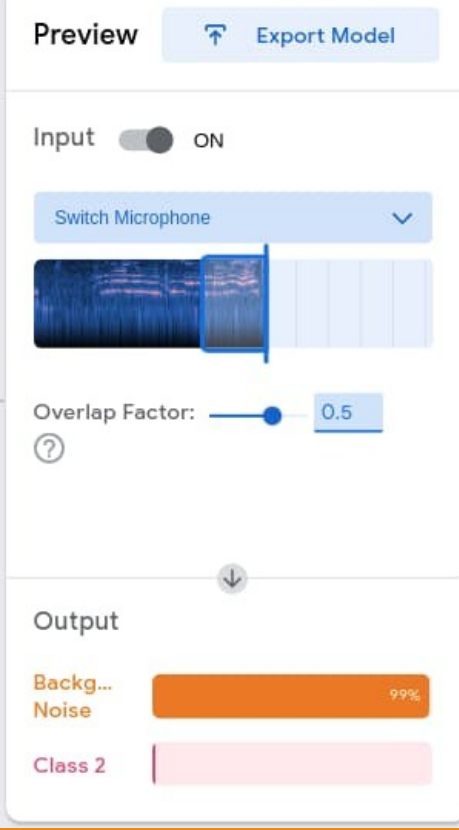

- Test out the model
- Make sure it works correctly
- Record more samples / background noise if needed
- Will need to re-record background noise if using the model in a different environment
- Each sample is only 1 second long; it won't work well for long sentences

#### **Audio Model Limitations**

## Hungry Princess

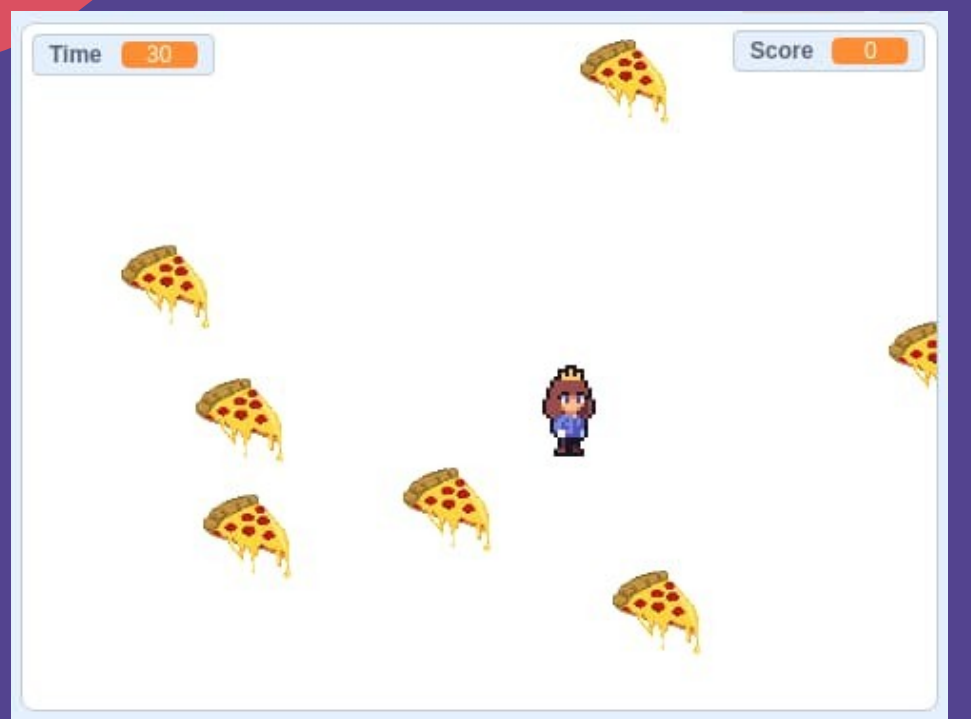

- Run around eating as many pizzas as possible within the time limit (30s)
- Control using voice commands
	- Princess moves the given direction until ordered otherwise
- New pizzas appear every 1 sec, and disappear after 3 sec.
- You can record more than 8 samples
- Try different intonation when speaking
- Try having samples from different people
- Avoid words that sounds alike (eg. "fish", "dish")
- As always, increasing epoch can help

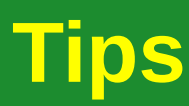

ENCE

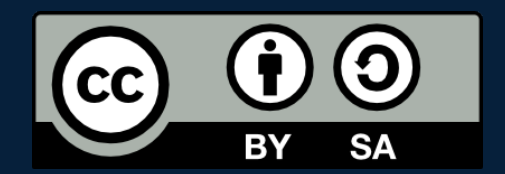

#### POSTERIORI Play · Experience · Learn

- Created by A Posteriori LLP
- Visit http://aposteriori.com.sg/ for more tips and tutorials
- This work is licensed under a Creative Commons Attribution-ShareAlike 4.0 International License.
- Some vector art created by freepik - www.freepik.com